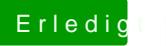

## Erledigt DualBoot mit 2 Festplatten

Beitrag von selimbaba67 vom 10. Juni 2012, 00:00

Hast du von Windows ein Backup gemacht?